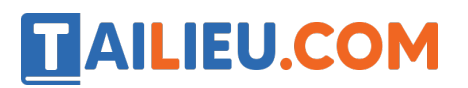

Nội dung bài viết

1. Bài 3: Máy tính và em trang 13, 14, 15, 16, 17 Kết nối tri thức

# *Bài 3: Máy tính và em trang 13, 14, 15, 16, 17 Kết nối tri thức*

# **Tin học lớp 3 trang 13 Khởi động**

**Giải Tin học lớp 3 trang 13 Khởi động:** Trò chơi "Ai nhanh- Ai đúng".

Học sinh kể tên các bô phận của máy tính để bàn mà em biết.

# **Trả lời:**

Các bộ phần của máy tính để bàn mà em biết: Màn hình, thân máy, bàn phím, chuô t...

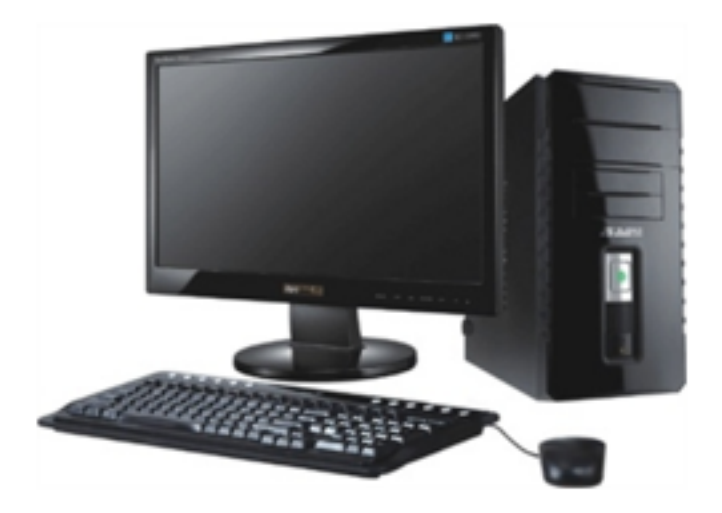

**1. Các bộ phận cơ bản của máy tính để bàn**

**Tin học lớp 3 trang 13 Hoạt động 1:** Các bộ phận cơ bản của máy tính.

Em hãy gọi tên các bô phâ n cơ bản của máy tính để bàn được đánh số trong Hình 8.

# **AILIEU.COM**

# **Thư viện tài liệu học tập, tham khảo online lớn nhất**

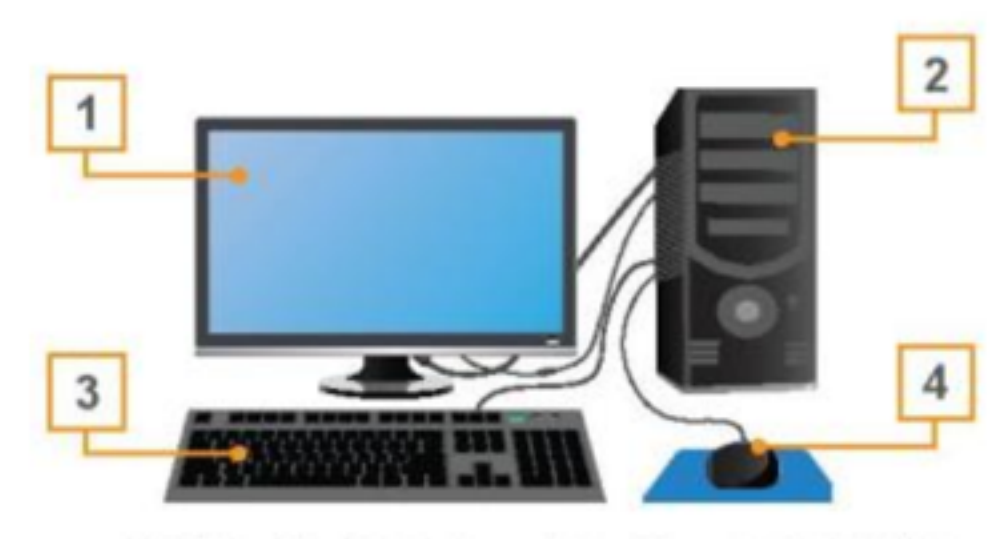

Hình 8. Các bộ phận cơ bản của máy tính để bàn

# **Trả lời:**

- 1 Màn hình.
- 2 Thân máy.
- 3 Bàn phím.
- $4$  Chuô<sub>t</sub>.

# **Tin học lớp 3 trang 14 Câu hỏi**

**Giải Tin học lớp 3 trang 14 Câu hỏi 1:** Các bộ phận cơ bản của máy tính để bàn là:

- A. Màn hình, máy in, bàn phím.
- B. Màn hình, bàn phím, thân máy, chuô t.
- C. Thân máy, loa, bàn phím.

# **Trả lời:**

# **Đáp án B**

Máy tính để bàn có các bộ phận cơ bản là thân máy, màn hình, bàn phím và chuột.

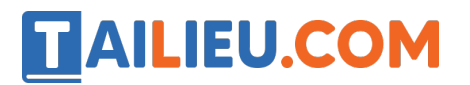

**Giải Tin học lớp 3 trang 14 Câu hỏi 2:** Bộ phận nào sau đây của máy tính dùng để nhập thông tin?

A. Màn hình.

B. Bàn phím.

C.Thân máy.

**Trả lời:**

**Đáp án B**

Bàn phím là bô phâ n gửi thông tin vào máy tính khi ta gõ các phím.

# **2. Một số loại máy tính thông dụng khác**

**Tin học lớp 3 trang 15 Hoạt động 2:** Nhận biết các bộ phận của máy tính xách tay

Em hãy quan sát Hình 14 và ghép các cụm từ *thân máy*, *màn hình*, *chuột*, *bàn phím* tương ứng với các bộ phận đánh số của máy tính xách tay.

Em hãy chỉ ra hai đặc điểm khác so với máy tính để bàn.

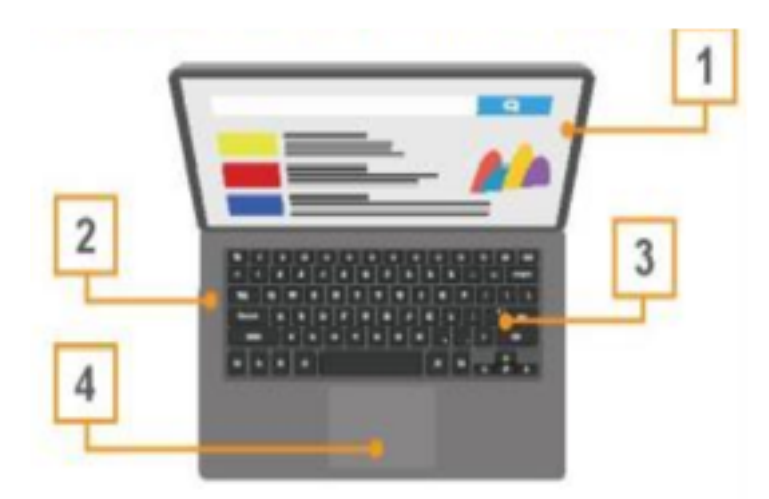

Hình 14. Máy tính xách tay

# **Trả lời:**

Hai đặc điểm khác so với máy tính để bàn:

# **TAILIEU.COM**

1. Máy tính xách tay có màn hình và bàn phím, chuô t gắn liền với thân máy.

2. Máy tính xách tay có vùng cảm ứng chuô t.

# **Tin học lớp 3 trang 15 Câu hỏi**

**Giải Tin học lớp 3 trang 15 Câu hỏi:** Bộ phận nào của điện thoại thông minh thực hiê n chức năng của chuô t và bàn phím?

# **Trả lời:**

Màn hình cảm ứng của điê n thoại thông minh thực hiê n chức năng của chuô t và bàn phím, được sử dụng để đưa thông tin vào.

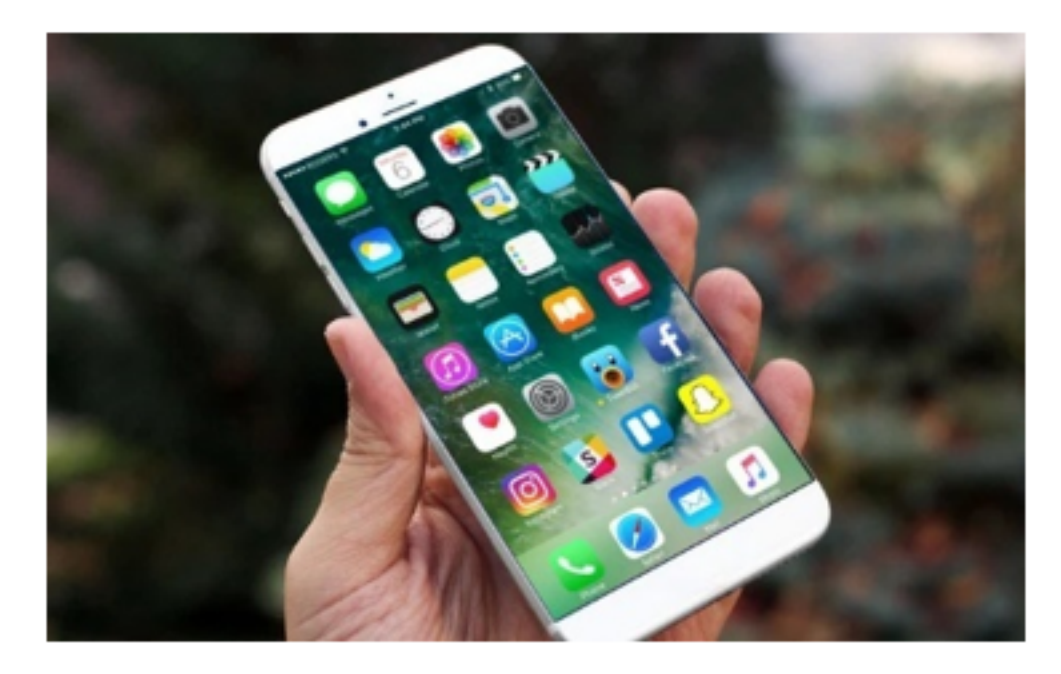

# **3. An toàn về điện khi sử dụng máy tính**

# **Tin học lớp 3 trang 16 Hoạt động 3:** An toàn về điện

Hành đô ng của mỗi bạn trong hình sau đúng hay sai? Giải thích tại sao?

# **AILIEU.COM**

# **Thư viện tài liệu học tập, tham khảo online lớn nhất**

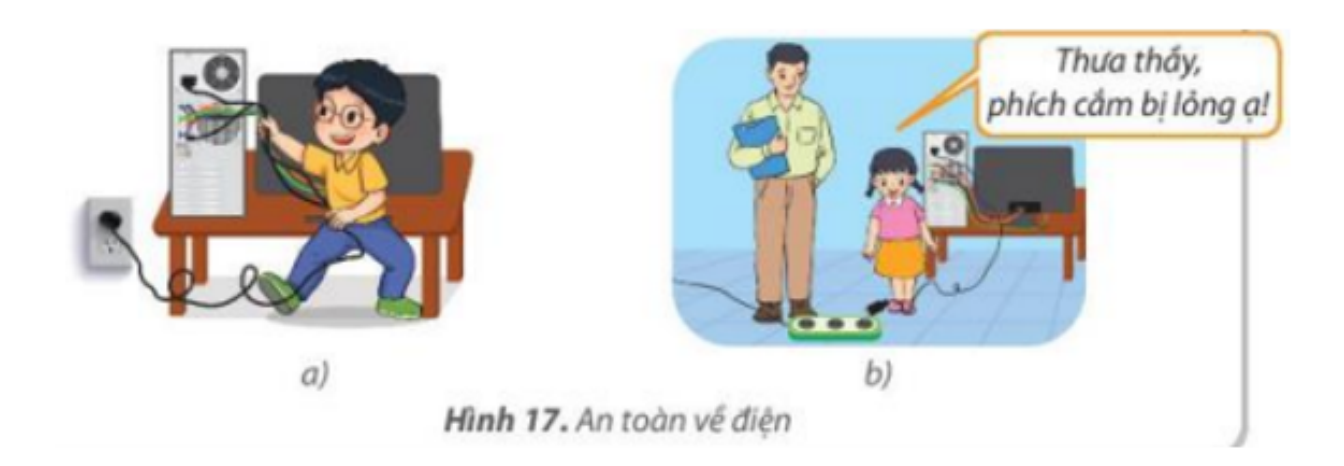

# **Trả lời:**

- Hành đô ng của bạn nam ở hình 17a là sai, không nên tự cắm hoặ c rút các dây điê n kết nối với máy tính. Dây kết nối với ổ điê n rất nguy hiểm có thể gây cháy, nổ, bị điê n giâ t.

- Hành đô ng của bạn nữ hình 17b là đúng, khi phát hiê n có vấn đề về điề n như dây điện, ổ cắm lỏng, hoặc hở phải báo với thầy (cô) giáo để xử lí.

# **Tin học lớp 3 trang 17 Câu hỏi**

**Giải Tin học lớp 3 trang 17 Câu hỏi 1:** Trong phòng thực hành, khi phát hiện dây của chuô t máy tính không được cắm vào máy tính, em sẽ làm gì?

A. Cắm lại

B. Thông báo với thầy cô.

C. Lấy ra chơi.

# **Trả lời:**

# **Đáp án B**

Đáp án A: Tự cắm lại sẽ rất nguy hiểm.

Đáp án C: Tự ý lấy ra chơi sẽ vi phạm nô i quy của phòng máy.

**Giải Tin học lớp 3 trang 17 Câu hỏi 2:** Để vệ sinh bàn phím máy tính, em nên sử dụng công cụ nào?

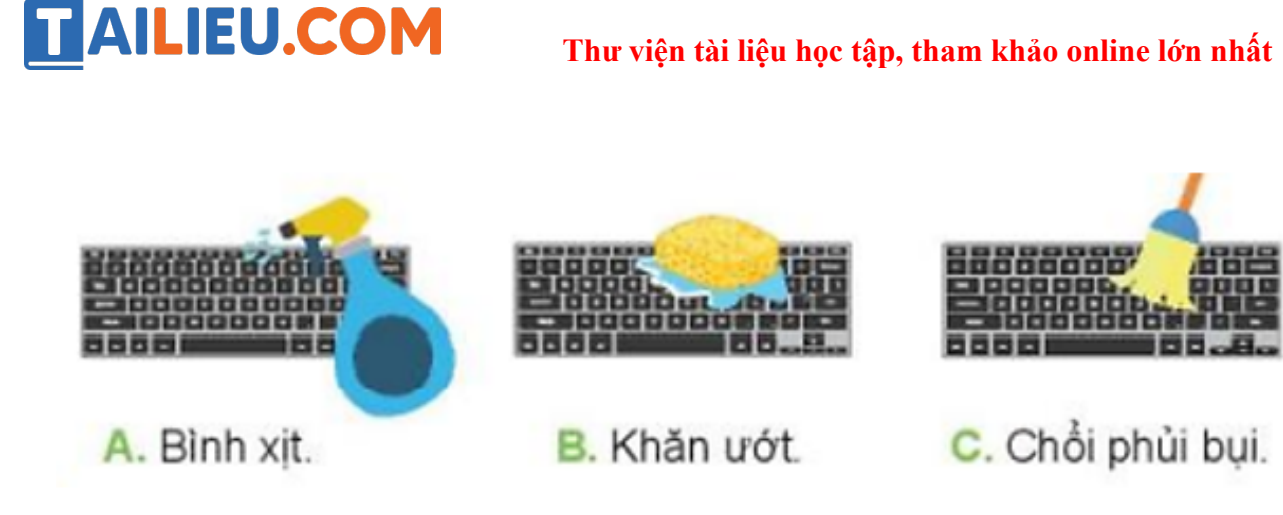

**Trả lời:**

# **Đáp án C**

Để vê sinh bàn phím ta không đực sử dụng các dụng cụ có nước, sẽ làm hỏng bàn phím.

Vệ sinh bàn phím đúng cách nên dùng chổi phủi bụi.

# **Tin học lớp 3 trang 17 Luyện tập**

**Giải Tin học lớp 3 trang 17 Luyện tập 1:** Em hãy ghép mỗi mục ở cột A với mục thích hợp ở cô t B.

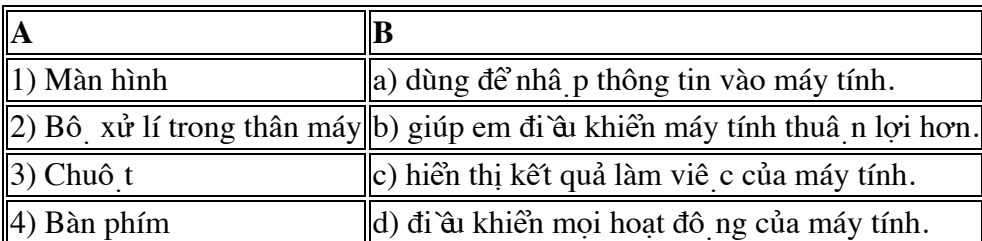

# **Trả lời:**

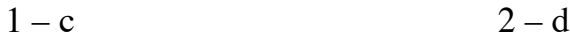

 $3 - b$  4 – a

**Giải Tin học lớp 3 trang 17 Luyện tập 2:** Trong máy tính bảng và điện thoại thông minh, bô phâ n nào tiếp nhâ n thông tin vào?

A. Thân máy.

B. Loa.

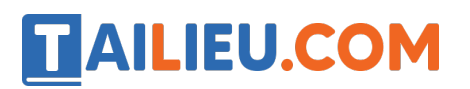

C. Màn hình cảm ứng.

**Trả lời:**

# **Đáp án C**

Màn hình cảm ứng của điề n thoại thông minh và máy tính bảng có chức năng vừa là chuột vừa là bàn phím, dùng để đưa thông tin vào điện thoại và máy tính.

**Luyện tập 3 trang 17 Tin học lớp 3:** Minh đang sử dụng máy tính trong phòng thi thì phát hiê n có mùi cháy khét từ dây điê n, theo em Minh nên làm gì?

- A. Tiếp tục công viê c vủa mình.
- B. Mở cửa to cho bớt mùi khét.
- C. Chạy ra ngoài báo với người lớn.

D. Rút dây cắm điê n.

# **Trả lời:**

# **Đáp án C**

Khi có vấn đề về điề n ta nên chạy ra ngoài báo với người lớn, không được tự ý rút dây cắm, không tiếp tục công viê c khi có sự cố, sẽ rất nguy hiểm nếu xảy ra cháy nổ.

#### **Tin học lớp 3 trang 17 Vận dụng**

**Giải Tin học lớp 3 trang 17 Vận dụng:** Máy tính để bàn nhà Minh có đầy đủ các bộ phận cơ bản nhưng Minh không nghe được âm thanh. Để nghe được âm thanh, máy tính nhà Minh cần lắp thêm thiết bị nào?

# **Trả lời:**

Để nghe được âm thanh, máy tính nhà Minh cần lắp thêm loa.

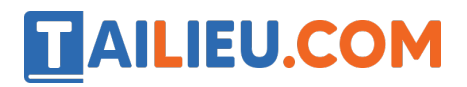

**Thư viện tài liệu học tập, tham khảo online lớn nhất**

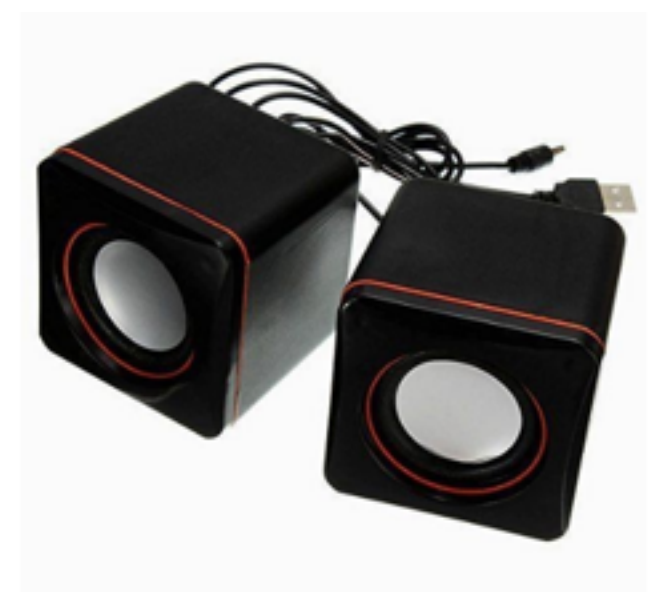